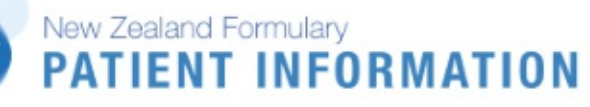

# **SOTALOL**

*so-ta-lol*

#### **What does it do?**

*Sotalol* is used to treat an irregular heartbeat.

#### **Before you start**

- Tell your doctor if you have kidney or circulation problems, asthma or diabetes.
- Tell your doctor if you are pregnant, planning to become pregnant, or breastfeeding.

#### **How should you take it?**

Take *sotalol* regularly as directed with a glass of water.

## **What if you forget a dose?**

Take the missed dose as soon as possible. If it is close to the time for your next dose, skip the missed dose and carry on as normal. Do not take two doses at the same time.

## **Can you take other medicines?**

Some medicines available without a prescription may react with *sotalol* including:

anti-inflammatories, such as diclofenac (e.g. Voltaren®), ibuprofen (e.g. Nurofen®), or aspirin (e.g. Disprin®, in doses used for pain relief). These can also be found in some cold and flu medicines (e.g. Nurofen Cold and Flu®).

Tell your pharmacist or doctor about all medicines or treatments that you may be taking, including vitamins, herbal products or recreational drugs.

## **What side effects might you notice?**

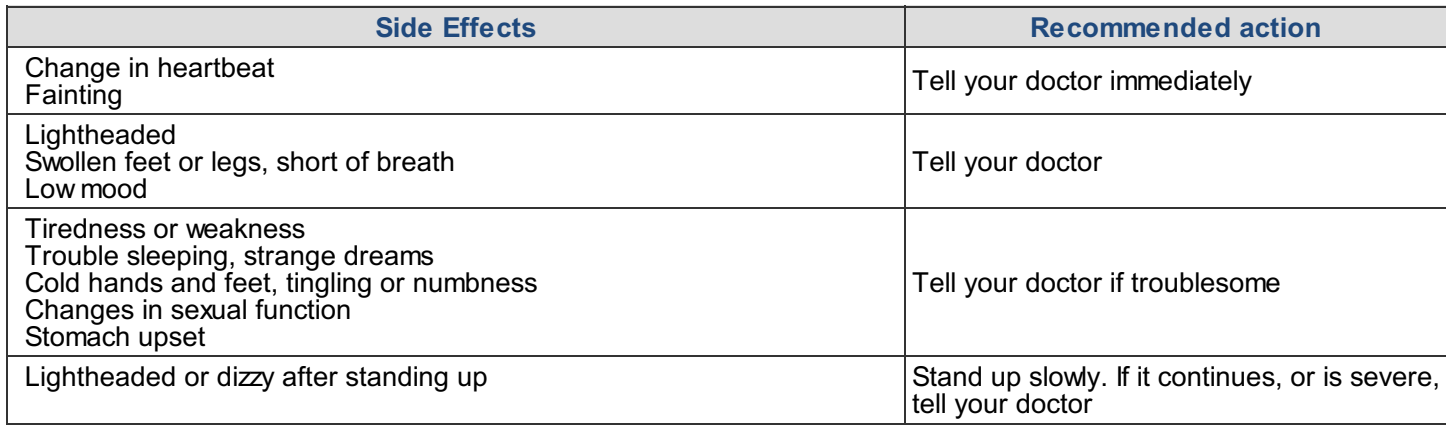

If you notice any other effects, discuss them with your doctor or pharmacist.

## **Other information:**

Do not stop taking *sotalol* without talking to your doctor first.